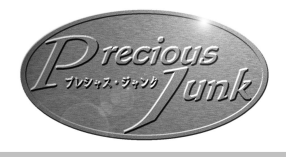

# 第三章 2.シナリオの作成

# ■シナリオを作成するために

本作品には、すぐに遊べるシナリオを1 本掲載してある。GMは、それ以外のシナ リオを遊びたいと思う場合にはシナリオを 自ら作成する必要がある。

シナリオ作成には、以下の設定を考え用 意する必要がある。

▼推奨キャラクタークラス:予めGMがシナリ オに沿った[キャラクタークラス]を設定して おくと、キャラクターメイキングの時間短縮に なる。シナリオの沿ったプレイを望む場合には、 推奨というかたちで決めておくと良い。

▼舞台:世界中、地球上であればどこを舞台に しても良い。GMは冒険の舞台となる場所を設 定すること。

▼プレシャス: シナリオに組み込んだ「プレシ ャス]を決めておくパターンと、PCが設定し た[プレシャス]をシナリオの最終目的として 設定してシナリオを進めても良い。

▼NPC・重要人物:シナリオ上、必要となる 重要人物NPCをGMが自由に設定すること。 ▼罠(トラップなど):シナリオ上、必要となる 罠などをGMが自由に設定すると。

▼NPC·敵:シナリオ上、必要となる敵NP CをGMが自由に設定すること。

▼ストーリー:上記の内容をふまえてシナリオ を構成していく。『PJ』では、あまり長すぎる シナリオを作らずに、1時間程度で終わるショ ートシナリオを作成することを推奨する。

### ■敵の作成

『PJ』では冒険者の障害となり、PC の前に立ちふさがる敵が存在する。

GMはゲームをおこなう際に、シナリオ 上に必要となる敵を設定しておく必要があ る。[シビア]と[ユニオン]の2つの敵の 種類あり、GMは必要時においてシナリオ に登場させる必要がある。

#### ▼ユニオンの作成

「ユニオン]とは、集団で現れるミイラ やゾンビなどから、暴挙を起こす群集や原 住民など、単体では存在せず集団で登場す る敵のことである。単体でも集団扱いとな る弱い敵は[ユニオン]として扱う。

[ユニオン]の能動的な[行為判定]は、 集団の人数に関わらず1回で終了する。

[行為判定]で使用できるサイコロの数 は(基本能力値の差はなく)1~2個まで とする。生命力は1~3までを限度として 作成する。PLに説明を求められない限り、 「ユニオン]についての設定背景などを詳 しく説明して設定する必要はない。

#### ▼シビアの作成

[シビア]とは[プレシャス]を守る番 人などに代表される、冒険者たちの最強最 悪の敵となる存在のことである。[シビア] はシナリオ中に1~2体ぐらい登場させる ことができる。[シビア]の能動的な[行為 判定]は、個別で必ずおこなわれる。[行為 判定]で使用できるサイコロの数は(基本 能力値の差はなく)2~3個までとする。 生命力は3~5までを限度として作成する。

PLに「シビア]の説明を求められた場 合、[シビア]についての設定背景などを詳 しく設定して説明する必要がある。GMは、 予め [シビア]についての設定背景を設定 しておく必要がある。

## ■ ミッション・コードの決め方 ▼ミッションコード(以下、MC)とは?

[MC]とは、『PJ』においてGMがシナリ オ中に設定する [行為判定]の目標値であり、 難易度である。

シナリオ上に登場する罠などを設定する 場合には、[MC]を設定すること。

それ以外には、GMはゲーム中、必要時に おいてPLが[行為判定]をおこなう際に[M C]を設定しなくてはならない。

#### ▼設定方法

GMは以下のとおりに、[MC]を設定する。 行為判定を必要としない行動(簡単)  $\rightarrow$  [MC] 0 冒険者としての最低限必要となる行動(普通)  $\rightarrow$  [MC] 1 冒険初心者では比較的難しい行動(難関)  $\rightarrow$  [MC] 2 経験を積んだ冒険者でも難しい行動(超難関)  $\rightarrow$  [MC] 3